## **<table> and <table-column>**

Creates Table and Table-Column. Example : **<table**

> **style="SWT.VIRTUAL | SWT.BORDER | SWT.V\_SCROLL" linesVisible="true" headerVisible="true" itemCount="1000" SWT.SetData="com.sheelapps.swtml.examples.TestListener"> <table-column text="column1" style="SWT.LEFT" width="150" /> <table-column text="column2" width="100" />**

## **</table>**

Listener for Table SetData :

**public class TestListener implements org.eclipse.swt.widgets.Listener //// handleEvent() if(event.widget instanceof Table) { TableItem item = (TableItem) event.item; int index =((Table) event.widget).indexOf (item); item.setText (,"Col 1 - " + index); item.setText (1,"Col 2 - " + index); }**

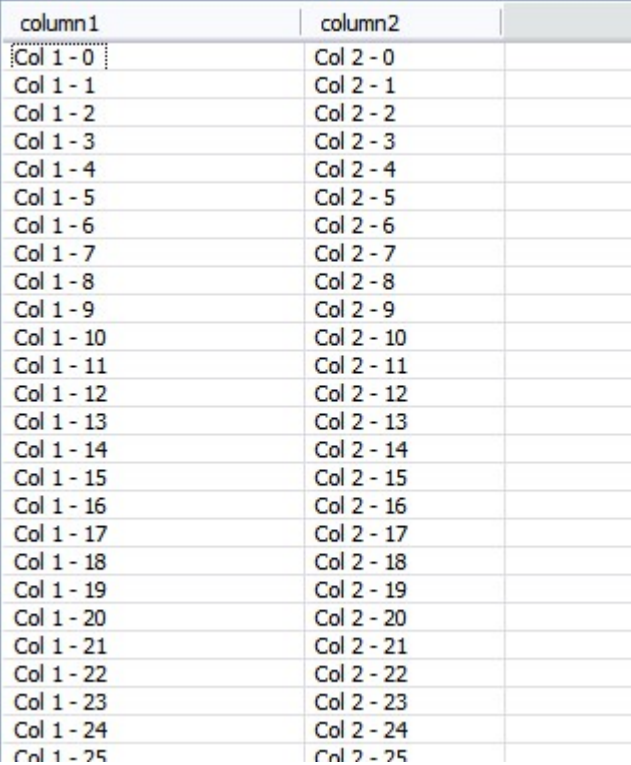